## Shakeout Winlink Exercise, October 19, 2023

Exercise ID: 2023SHAKEOUT

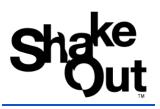

| Table of Contents                                                  |    |
|--------------------------------------------------------------------|----|
| Scenario                                                           | 1  |
| Objectives                                                         | 2  |
| How to Send a Winlink DYFI Report                                  | 2  |
| Example Winlink DYFI Form Entries for SHAKEOUT (Intensity Level 5) | 4  |
| Winlink DYFI Form Entries                                          | 6  |
| WHO GETS THE MESSAGE?                                              | 8  |
| Submitting the Report.                                             | 9  |
| Send message!                                                      | 10 |
| ShakeOut Resources for Exercise Participants:                      | 11 |
| RATPAC                                                             | 11 |
| WaveTalkers                                                        | 11 |
| Shakeout and USGS Resources                                        | 11 |
| Register Your Group/agency with ShakeOut                           | 11 |
| Modified Mercalli Scale                                            | 12 |
| Acknowledgements                                                   | 13 |

### Scenario

On October 19, at 10:19 AM your local time an earthquake with <u>Modified Mercalli</u> <u>Intensity 5+</u> rocks your area.

## Please use the Winlink Express to send a USGS DYFI Exercise report with Exercise ID: 2023SHAKEOUT to USGS.

## **Objectives**

- Send a **Winlink DYFI report to USGS** and tactical address, QUAKE-23, within 1 (one) hour of the earthquake at 1019 your local time.
  - Note: It is okay to send your DYFI report later in the day. Some radio operators send their reports after work, for example. But please ensure that your time is 10:19 on the report, regardless.
  - We coordinated the Exercise ID 2023SHAKEOUT with USGS to make Shakeout reports easy to identify. Please use it!
- Use RF if you can, but Telnet is okay, too.

## How to Send a Winlink DYFI Report

Note: Please also ensure that your Winlink Express is a current version. The version number is in the top left of the main window. Example: Winlink Express 1.7.9.1. Form updates are very important as well, and also update, automatically.

| On the Winlink Express Menu<br>bar, Click on<br><b>Message &gt; New Message</b> | Settings Message Attachments Move To: Saved Items  |
|---------------------------------------------------------------------------------|----------------------------------------------------|
| On New Message form, Click on Select Template                                   | Enter a new message Post to Outbox Select Template |

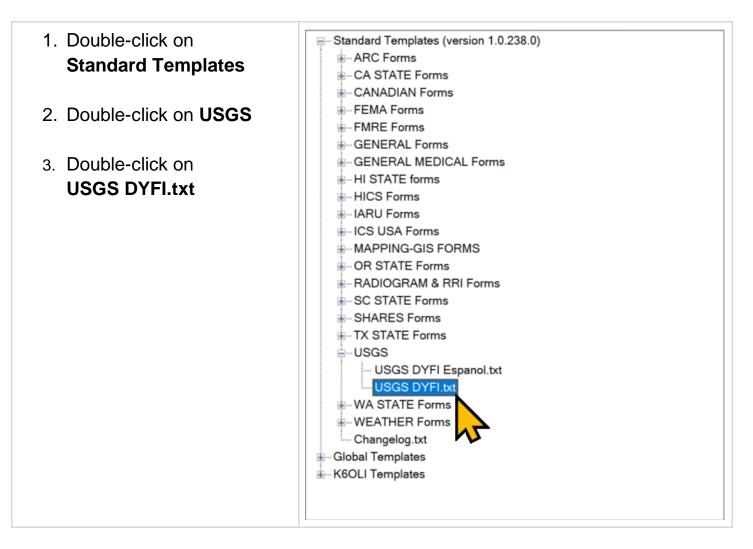

## After double clicking on USGS DYFI TXT, the report below will appear in your web browser.

Fill out the form as shown in the example below if you wish to use the minimum default values of a Level 5 Intensity. Items highlighted in <u>YELLOW</u> should be entered as noted below.

Lastly, regardless of when you fill out the DYFI report, please set the **Date** and **Time** to **10/19/2023**, at **1019** local time for this exercise.

## Example Winlink DYFI Form Entries for SHAKEOUT (Intensity Level 5)

|                                                                                                    | Earthquake: Did                                                    | I You Feel it?                                                              |                          |  |
|----------------------------------------------------------------------------------------------------|--------------------------------------------------------------------|-----------------------------------------------------------------------------|--------------------------|--|
|                                                                                                    | You Feel It? (DYFI) collects information                           |                                                                             |                          |  |
| helps create maps that show what people experienced and the extent of damage.<br>The USGS email address is filled when clicking SUBMIT below.<br>Send the DYFI report to USGS via Winlink Telnet or via RF through any internet connected RMS. |                                                                    |                                                                             |                          |  |
|                                                                                                    |                                                                    | REAL EVENT earthquake reports to USGS                                       |                          |  |
|                                                                                                    |                                                                    | arthquake Hazards Website (available online                                 |                          |  |
|                                                                                                    |                                                                    |                                                                             | What is DYFI & More      |  |
| >>>> This Earthquake report is                                                                                                    | a(n)   EXERCISE   REAL EVE                                         |                                                                             |                          |  |
| Optional Exercise ID: 2023                                                                                                    |                                                                    |                                                                             |                          |  |
|                                                                                                    | ISHAKEOUT                                                          |                                                                             |                          |  |
| Did you feel it? (REQUIRED)                                                                                                    |                                                                    |                                                                             |                          |  |
| Yes O No                                                                                                    |                                                                    |                                                                             |                          |  |
| Time of earthquake: (REQUIRE                                                                                                    | D) Local Date and Time Format: 1/31/2                              | 020 09:15                                                                   |                          |  |
| Date: 10/19/2023 Time: 10:                                                                                                    | 19 Click Date or Time Field to M                                   | Nodify                                                                      |                          |  |
| (Opening this form inserts your o                                                                                                    | current Date & Time, you may manually o                            | change by click in the field)                                               |                          |  |
|                                                                                                    |                                                                    |                                                                             |                          |  |
| Your location - street address, c                                                                                                    | ity, and state when the earthquake                                 | occurred: (REQUIRED)                                                        |                          |  |
| 4016 Mount Lee Drive, Los Angeles,                                                                                                    | CA 90068                                                           |                                                                             |                          |  |
|                                                                                                    | cation enter GPS coordinates in the follo                          | wing format: 32.504892 -116.982466                                          |                          |  |
| LAT 34.1417                                                                                                    | LON -118.3215                                                      |                                                                             |                          |  |
| If you have a Winlink                                                                                                    | Express connected GPS device, the LA                               | T/LON in decimal degrees will be entered fo                                 | r you.                   |  |
| The remainder of this f                                                                                                    | orm is optional. If you indicated NO                               | , then do not answer the questions belo                                     | w. If you indicated YES. |  |
|                                                                                                    |                                                                    | to create intensity info for the USGS.                                      |                          |  |
| NA/I                                                                                                    | the section of the O                                               |                                                                             |                          |  |
| What was your situation during                                                                                                    |                                                                    | 0                                                                           |                          |  |
| <ul> <li>Not specified</li> <li>In a stopped vehicle</li> </ul>                                                                                                    | <ul> <li>Inside a building</li> <li>In a moving vehicle</li> </ul> | <ul> <li>Outside a building</li> </ul>                                      |                          |  |
| O Other Describe: Please descri                                                                                                    | be                                                                 |                                                                             |                          |  |
| If you were inside a building, wh                                                                                                    | at floor were you on?                                              |                                                                             |                          |  |
| ○ Not specified                                                                                                    |                                                                    | ○ Ground floor                                                              |                          |  |
| 2nd Floor                                                                                                    | ○ 3rd Floor                                                        |                                                                             |                          |  |
| O Other : If higher, please type in                                                                                                    | he floor                                                           |                                                                             |                          |  |
| If you were inside a building, ho                                                                                                    | w tall was it?                                                     |                                                                             |                          |  |
| ○ Not specified ○                                                                                                    | 1 Story                                                            | s O 3 Stories                                                               |                          |  |
| O Other: If higher, please type in th                                                                                                    | e number of stories                                                |                                                                             |                          |  |
| Were you asleep?                                                                                                    |                                                                    |                                                                             |                          |  |
| ○ Not specified ● No ○                                                                                                    | Slept through it O Woke up                                         |                                                                             |                          |  |
|                                                                                                    | ,                                                                  |                                                                             |                          |  |
| Did others nearby feel it?                                                                                                    |                                                                    |                                                                             |                          |  |
|                                                                                                    | n falt it 🔿 Sama falt it maat did aat                              |                                                                             | no folt it               |  |
| ○ Not specified ○ No other                                                                                                    | s reit it U Some feit it, most did not                             | <ul> <li>Most felt it <ul> <li>Everyone/almost everyo</li> </ul> </li></ul> |                          |  |

| How would you describe the sh                                                                        | aking?                                                            |                                                                        |                                |
|----------------------------------------------------------------------------------------------------|-------------------------------------------------------------------|------------------------------------------------------------------------|--------------------------------|
| ○ Not specified                                                                                      | O Not felt                                                        | ◯ Weak                                                                 | O Mild                         |
| ○ Moderate                                                                                           | Strong                                                            | ○ Violent                                                              |                                |
| How did you react?                                                                                   |                                                                   |                                                                        |                                |
| <ul> <li>Not specified</li> <li>Somewhat frightened</li> </ul>                                       | <ul> <li>No reaction/not felt</li> <li>Very frightened</li> </ul> | <ul> <li>Very little reaction</li> <li>Extremely frightened</li> </ul> | Excitement                     |
| How did you respond?                                                                                 |                                                                   |                                                                        |                                |
| <ul> <li>Not specified</li> <li>Dropped and covered</li> <li>Other Describe: Please descr</li> </ul> | O Took no action<br>O Ran outside                                 | O Moved to                                                             | o doorway                      |
| Was it difficult to stand and/or w                                                                   | valk?                                                             |                                                                        |                                |
| ○ Not specified ● No ○                                                                               | Yes                                                               |                                                                        |                                |
| Did you notice any swinging of                                                                       | doors or other free-hanging                                       | a objects?                                                             |                                |
|                                                                                                    |                                                                   | es, violent swinging                                                   |                                |
| Did you hear creaking or other                                                                       | noises?<br>Yes, slight noise 🛛 es, lou                            | ud noise                                                               |                                |
| Did objects rattle, topple over, o                                                                   | or fall off shelves?                                              |                                                                        |                                |
| <ul> <li>Not specified</li> <li>Rattled loudly</li> <li>Nearly everything fell off</li> </ul>        | <ul> <li>No</li> <li>A few toppled or feed</li> </ul>             | Rattled s     Any fell                                                 |                                |
| Did pictures on walls move or g                                                                      | et knocked askew?                                                 |                                                                        |                                |
| ○ Not specified ○ No ●                                                                               | Yes, but did not fall $\bigcirc$ Yes,                             | and some fell                                                          |                                |
| Did any furniture or appliances                                                                      | slide, topple over, or becon                                      | ne displaced?                                                          |                                |
| ○ Not specified ● No ○                                                                               | Yes                                                               |                                                                        |                                |
| Was a heavy appliance (like a r                                                                      | efrigerator or range) affecte                                     | ed?                                                                    |                                |
| <ul> <li>Not specified</li> <li>Yes, shifted by inches</li> </ul>                                    | <ul> <li>No</li> <li>Yes, shifted by a feed</li> </ul>            |                                                                        | e contents fell out<br>rturned |
| Were free-standing walls or fen                                                                      | ces damaged?                                                      |                                                                        |                                |
| <ul> <li>Not specified</li> <li>Yes, some partially fell</li> </ul>                                  | <ul><li>○ No</li><li>○ Yes, some fell con</li></ul>               |                                                                        | e were cracked                 |

| Was there any damage to the building? (multiple select                                                               | tions OK)                                               |                                |                |
|----------------------------------------------------------------------------------------------------|---------------------------------------------------------|--------------------------------|----------------|
| □ No damage                                                                                                    | Hairline cracks in walls                                | A few large cracks in walls    |                |
| Many large cracks in walls                                                                                           | Ceiling tiles or lighting fixtures fell                 | Cracks in chimney              |                |
| One or several cracked windows                                                                                       | $\hfill\square$ Many windows cracked or some broken out | Masonry fell from block or b   | rick wall(s)   |
| Old chimney, major damage or fell down                                                                               | Modern chimney, major damage or fell down               | Side walls tilted over/collaps | sed completely |
| □ Separation of porch, balcony, or other addition from building                                                      | Building permanently shifted over foundation            |                                |                |
| Additional comments: (Max 400 Characters)<br>Nature of the building (such as building floor or height), other damage | s seen in your area, or any other comments you migt     | it have.                       | 4              |
| Optional                                                                                                    |                                                         |                                |                |
| Would you like to fill out additional questions about Ea                                                             | rly Earthquake Warning (EEW) and/or y                   | our response to this earthout  | quake?         |
| Reminder: All amateur Radio traffic is public.                                                                       |                                                         |                                |                |
| Click to toggle EEW Survey on or off                                                                                 |                                                         |                                |                |
| Submit Reset Form                                                                                                    |                                                         |                                | Ver 11.01 en   |

## **Winlink DYFI Form Entries**

Entries highlighted in YELLOW are the same for all Shakeout participants using Winlink. Entries highlighted in GREEN are user specific.

| This Earthquake report is an | EXERCISE                                                         |                                                                                             |
|------------------------------|------------------------------------------------------------------|---------------------------------------------------------------------------------------------|
| Exercise ID:                 | 2023SHAKEOUT                                                     | USGS is asking that all Winlink<br>participants use the same<br>Exercise ID of 2023SHAKEOUT |
| Did you feel it?             | YES                                                              |                                                                                             |
| Date:                        | <mark>10/19/23</mark>                                            |                                                                                             |
| Time:                        | <mark>10:19</mark>                                               | Note: time is local time                                                                    |
| Your location:               | Enter your complete street address (No P.O. Box numbers, Please) | Format example: 1234 Main St.,<br>Anytown, CA 11111, USA                                    |
| GPS coordinates:             | Enter your latitude and longitude in decimal degrees.            | 4 decimals preferred, e.g.<br>34.1431, -118.3215                                            |

| Although marked<br>"Optional," please attempt<br>to fill out the decimal<br>coordinates. |                                                                                       | Youtube: <u>How to check your</u><br><u>latitude and longitude using</u><br><u>Google Maps.</u>                                                                 |
|------------------------------------------------------------------------------------------|---------------------------------------------------------------------------------------|----------------------------------------------------------------------------------------------------|
| Intensity Survey<br>Questions:                                                           | Answer as if reporting an earthquake with Modified Mercalli Intensity of 5 or higher. | Youtube: <u>Winlink USGS DYFI</u><br><u>Step-by-step Instructions</u><br>PDF: <u>Winlink USGS DYFI</u><br><u>Example Answers for MMI 5</u><br><u>Earthquake</u> |
| Use these settings to achieve a Default Intensity Level 5 result.                        |                                                                                       |                                                                                                    |

- What was your situation during the earthquake? Inside Building
- If you were inside a building, what floor were you on? 2<sup>nd</sup> Floor
- If you were inside a building, how tall was it? 2 stories
- Were you asleep? NO
- Did others feel it? Everyone/most everyone felt it
- How would you describe the shaking? Strong
- How did you react? Excitement
- How did you respond? Dropped and Covered
- Was it difficult to stand/and or walk? NO
- Did you notice any swinging of door or other free-hanging objects? Yes, slightly Swinging
- Did you hear any creaking or other noise? Yes, Loud noise
- Did objects rattle, topple over, or fall off shelves? Rattled loudly
- Did Pictures on walls move or get knocked askew? Yes, but did not fall"
- Did any Furniture or appliances slide, topple over or become displaced? NO
- Was a heavy appliance (lie a refrigerator or range) affected? **NO**
- Were free standing walls or fences damaged? Not specified
- Was there any damage to the building? Hairline cracks in walls

| Additional comments: | Enter any additional information.                                                                                                    |
|----------------------|----------------------------------------------------------------------------------------------------|
|                      | For example, As an option, enter your agency or group name<br>(FEMA Region 5 Winlink Net, Boone County EMA ACS, etc.)<br>or the mode (Telnet, VARA FM or HF, Packet, PACTOR,<br>Mesh) |
| EEW Survey:          | Optional Earthquake Early Warning (EEW) survey (does not affect the intensity calculations). You may provide USGS with sample data, if you wish, however, not required.               |

# ONCE you have filled out the Report, Click on SUBMIT, but first review "WHO GETS THE MESSAGE" and "Submitting the Report" (below).

Once you Submit the Form, the Intensity level will appear. Click on CONTINUE. Then close the Browser.

You will see the outgoing message. Then **Post to OUTBOX.** (For more detailed information, see the sample report on page 8)

## WHO GETS THE MESSAGE?

Winlink DYFI Message To and CC (VERY IMPORTANT: Please manually add the Tactical Address QUAKE-23 to the CC of the Message).

| То: | dyfi_reports_automated@usgs.gov                                                                                                    |
|-----|----------------------------------------------------------------------------------------------------|
|     | Note: this is the official USGS address; it is automatically filled in; leave as is please.<br>Note: You must <b>send the report via an internet connected RMS gateway or via</b><br><b>Telnet</b> for USGS to receive it. USGS does not monitor P2P or Radio-Only. |
| Cc: | QUAKE-23                                                                                                    |

| <ul> <li>Explanation of (CC:) <u>This is very important:</u></li> <li>QUAKE-23 tactical address that provides your DYFI to a number of government agencies other than USGS.</li> </ul> |
|----------------------------------------------------------------------------------------------------|
| You may add additional localized CC: addresses if you and your group wish to receive DYFI reports locally.                                                                             |

## Submitting the Report.

Once responses are complete, please <u>Submit.</u> The resulting intensity level will appear, then click on <u>Continue</u>.

#### Did You Feel It - Intensity

Below is an estimate of the intensity you reported from your location. Click Continue to submit your report.

| Intensity | Strength | Description                                                                                                    |
|-----------|----------|----------------------------------------------------------------------------------------------------|
| v         |          | Felt by nearly everyone; many awakened. some dishes, windows broken. Unstable objects overturned.<br>Pendulum clocks may stop. |

To complete your form submission, click Continue and close the open browser window. You will return to the new message window so you can post your message to the outbox.

## Close your Browser, and view the message. Place the Tactical address, <u>QUAKE-23</u> in the CC: and <u>Post to Outbox</u>.

| 🗱 Enter a       | Enter a new massage                                         |  |  |  |
|-----------------|-------------------------------------------------------------|--|--|--|
| Post to O       | Atbox Select Template Feild Situation Report Winlink Check- |  |  |  |
| From:           | NCS396 · Send as: Winlink Message · Req                     |  |  |  |
| <u>T</u> o:     | dyfi_reports_automated@usgs.gov                             |  |  |  |
| <u>C</u> c:     | Cc: QUAKE-23                                                |  |  |  |
| Subject:        | DYFI Automatic Entry - Winlink EXERCISE                     |  |  |  |
| <u>A</u> ttach: | FormData.txt;                                               |  |  |  |

## Send message!

ShakeOut Resources for Exercise Participants:

## RATPAC

Planning for the Great California Shakeout '22

## WaveTalkers

Check out the WaveTalkers Shakeout presentation by Oliver, K6OLI.

<u>Chapters</u> <u>ShakeOut Exercise for Volunteer Radio Groups</u> (10:15) <u>Survey and Respond with Winlink</u> (16:53) <u>Winlink GPS Information</u> (34:00) <u>Winlink DYFI Form Step-by-step Walk-through</u> (35:34) <u>Mapping Received DYFI Reports Locally in Winlink</u> (49:31) <u>Questions and Answers Session</u> (53:34)

## Shakeout and USGS Resources

## **Register Your Group/agency with ShakeOut**

Although, not required, group coordinators are <u>encouraged</u> to register their volunteer group, or agency. Registration is free and ShakeOut will provide a *Certificate of Participation*. <u>Register here</u>

See the other <u>Volunteer Radio Groups</u> registered for Shakeout.

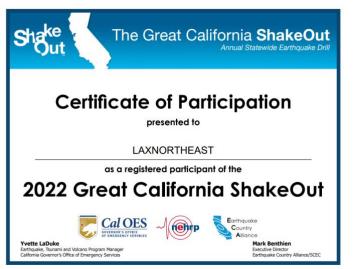

## **Modified Mercalli Scale**

### **Modified Mercalli Intensity**

Table below shows the Modified Mercalli Intensity scale, which describes the intensity of earthquake shaking and the effects of that shaking at a given place.

Modified Mercalli Intensity (MMI) is based on human perception and traditionally designated by Roman numerals (for example, IV, V, and VI), however the ShakeAlert system uses instrumental measurements to estimate "instrumental intensity and uses Arabic numbers for example, 4, 5 and 6

| Intensity | Shaking     | Description                                                                                                    |
|-----------|-------------|----------------------------------------------------------------------------------------------------|
| Ι         | Not Felt    | Not felt except by a very few under especially favorable conditions.                                                                                                    |
| П         | Weak        | Felt only by a few persons at rest, especially on upper floors of buildings                                                                                                    |
| ш         | Weak        | Felt quite noticeably by persons indoors, especially on upper floors of<br>buildings Many people do not recognize it as an earthquake. Standing<br>motor cars may rock slightly. Vibrations similar to the passing of a truck<br>Duration estimated.                               |
| IV        | Light       | Felt indoors by many, outdoors by few during the day. At night, some<br>awakened. Dishes, windows, doors disturbed, walls make cracking<br>soundSensation like heavy truck striking building. Standing motor cars<br>rocked noticeably                                             |
|           |             | Felt by nearly everyone; many awakened. Some dishes, windows broken.                                                                                                    |
| v         | Moderate    | Unstable objects overturned. Pendulum clocks may stop.                                                                                                    |
| VI        | Strong      | Folt by all, many frightened. Some heavy furniture moved; a few instances of fallen plaster. Damage slight                                                                                                    |
| VII       | Very Strong | Damage negligible in buildings of good design and construction; slight to<br>moderate in well-built ordinary structures, considerable damage in poorly<br>built or badly designed structures, some chimneys broken                                                                 |
| VШ        | Severe      | Damage slight in specially designed structures; considerable damage in<br>ordinary substantial buildings with partial collapseDamage great in poorly<br>built structures Fall of chinneys, factory stacks, columns, monuments,<br>wallsHeavy furniture overturned                  |
| IX        | Violent     | Damage considerable in specially designed structures; well-designed frame<br>structures thrown out of plumb. Damage great in substantial buildingswith<br>partial collapseBuildings shifted off foundations<br>Some well-built wooden structures destroyed; most masonry and frame |
| x         | Extreme     | structures destroyed with foundationsRails bent.                                                                                                    |

More information: <u>https://www.usgs.gov/programs/earthquake-hazards/modified-mercalli-intensity-scale</u>

## Acknowledgements

The ARSFI, which operates and funds Winlink, would like to acknowledge Oliver Dully, K6OLI, Greg Kruckewitt, KG6SJT, and Phil Sherrod, W4PHS, for their major contribution in the development and use of the DYFI Report as a function of Winlink, all with the cooperation and collaboration with USGS. Much thanks also go to Chris Mattia, W6AH, for his editorial work with this project.

Much thanks go to the 10 FEMA Regional RECCWG's, and their stakeholders, CISA SHARES, the ARRL, and many other organizations for their part in presenting this exercise to potential participants.